### **Flexus** 云数据库 **RDS**

### 常见问题

文档版本 01 发布日期 2024-07-22

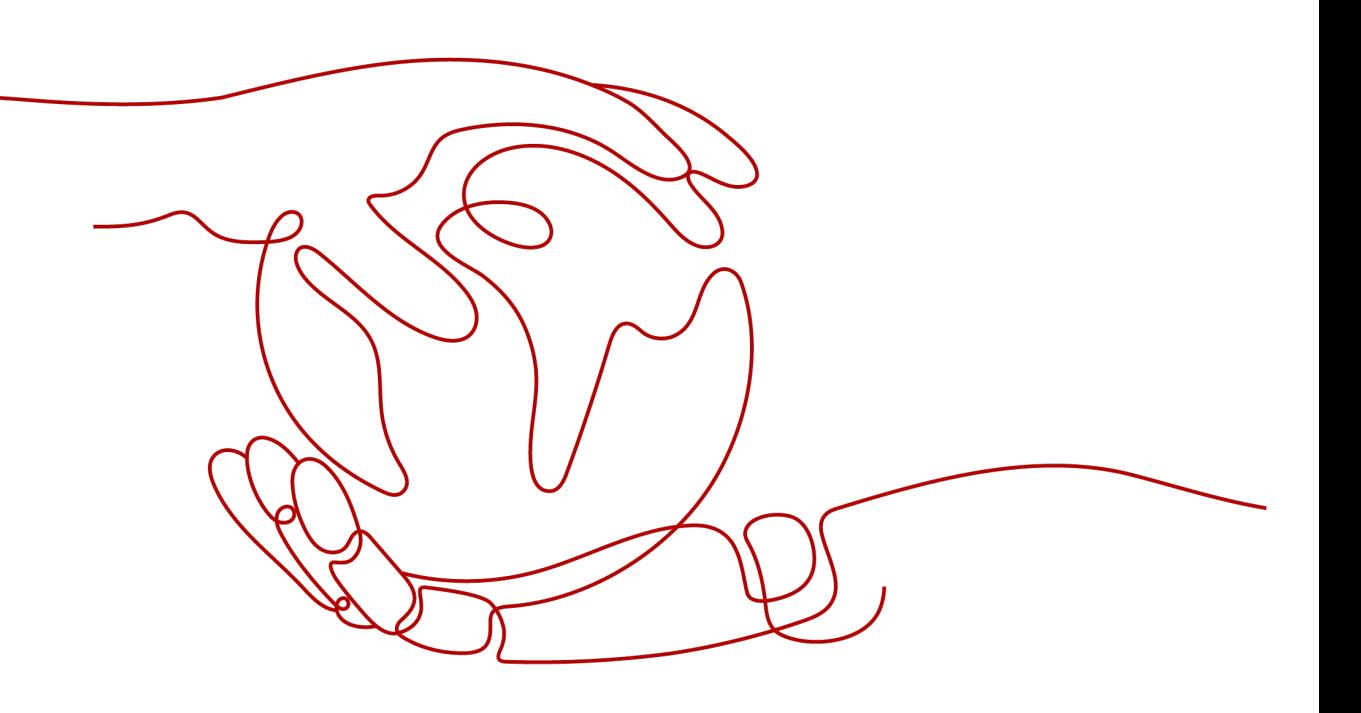

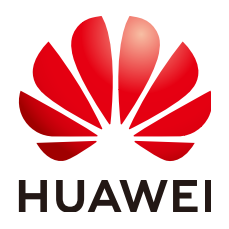

#### 版权所有 **©** 华为云计算技术有限公司 **2024**。 保留一切权利。

非经本公司书面许可,任何单位和个人不得擅自摘抄、复制本文档内容的部分或全部,并不得以任何形式传 播。

#### 商标声明

**、<br>HUAWE和其他华为商标均为华为技术有限公司的商标。** 本文档提及的其他所有商标或注册商标,由各自的所有人拥有。

#### 注意

您购买的产品、服务或特性等应受华为云计算技术有限公司商业合同和条款的约束,本文档中描述的全部或部 分产品、服务或特性可能不在您的购买或使用范围之内。除非合同另有约定,华为云计算技术有限公司对本文 档内容不做任何明示或暗示的声明或保证。

由于产品版本升级或其他原因,本文档内容会不定期进行更新。除非另有约定,本文档仅作为使用指导,本文 档中的所有陈述、信息和建议不构成任何明示或暗示的担保。

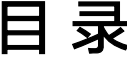

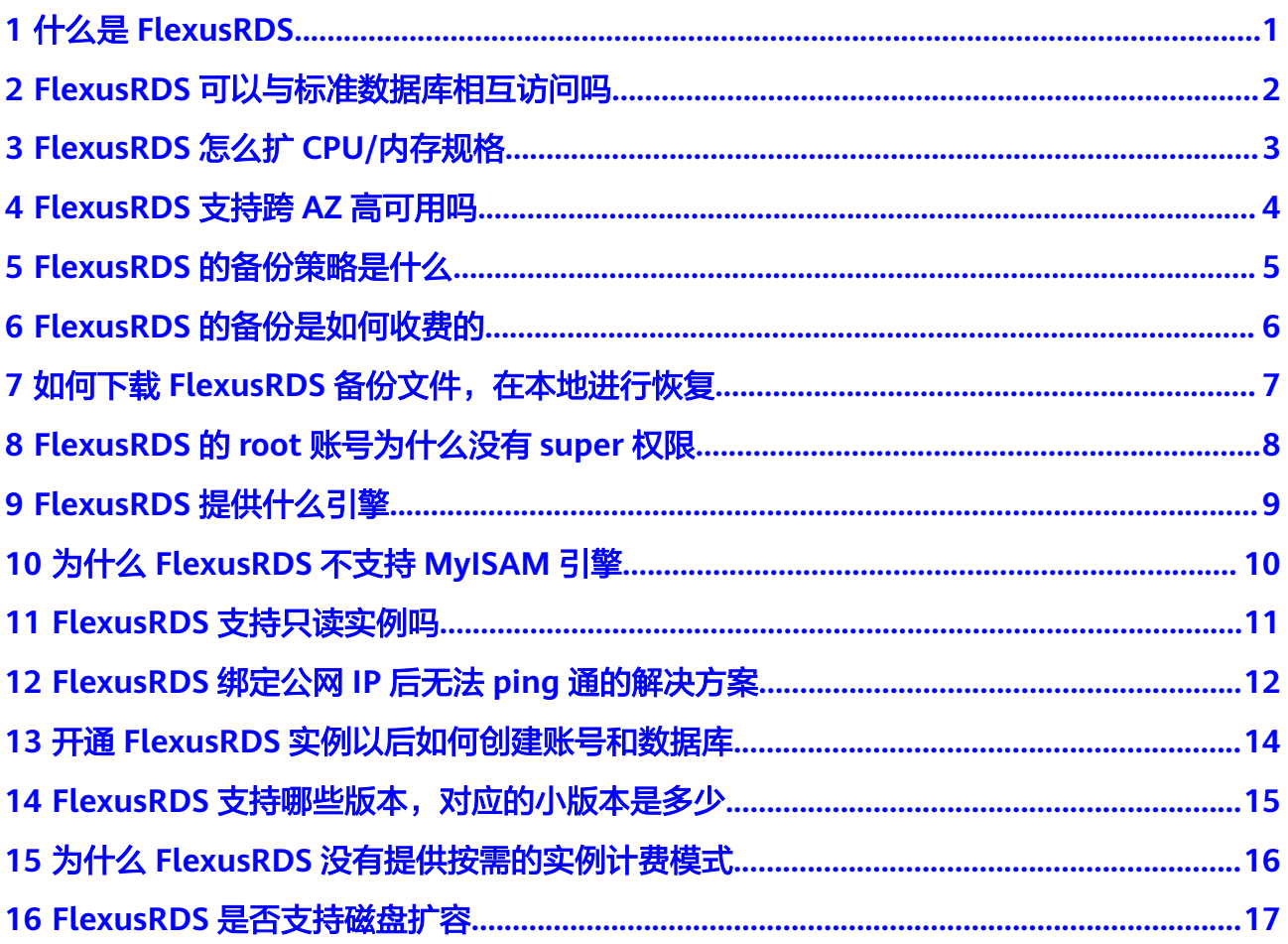

## **1** 什么是 **FlexusRDS**

<span id="page-3-0"></span>华为云通过技术创新,为初创企业及个人学习等客户提供轻量级数据库服务。便于客 户快速入手使用数据库,助力客户聚焦业务,加快业务快速发展,减少非核心精力投 入。

## <span id="page-4-0"></span>**2 FlexusRDS** 可以与标准数据库相互访问吗

Flexus云数据库RDS和标准版数据库,是两个不同的产品,不能相互访问。

# <span id="page-5-0"></span>**3 FlexusRDS** 怎么扩 **CPU/**内存规格

- Flexus云数据库RDS提升了客户使用效率,简化了业务管理,节省的成本给客户进 行让利,不提供规格变更直接服务。 建议客户购买前做好业务规划,可以<mark>提交工单</mark>,联系客服获取专业性建议。规划
- 好业务后直接按套餐化购买,购买后按套餐的配置使用,不提供直接进行规格变 更的功能。
- 针对客户CPU/内存不够使用的场景,我们通过备份恢复功能提供了灵活的解决方 案。

例如,通过备份恢复到新实例,在新实例的选择过程中,您可以选择新的符合业 务需要的规格。

# <span id="page-6-0"></span>**4 FlexusRDS** 支持跨 **AZ** 高可用吗

Flexus云数据库RDS的高可用版支持跨可用区。

当用户购买实例的时候,选择高可用版本,Flexus云数据库RDS就会自动把主实例和备 实例分配成跨可用区。使得主数据库放在一个可用区内,备用数据库放在另一个可用 区内。如果业务数据负载量大且对业务可靠性要求高,我们建议您使用高可用性数据 库。

## <span id="page-7-0"></span>**5 FlexusRDS** 的备份策略是什么

当用户购买实例后,单击实例名称,然后选择"备份恢复"页签,提供手动备份和自 动备份两种功能:

- 默认是开启自动备份,为了给您最大限度的节约备份空间和费用,自动备份数据 保留7天,超过7天的自动备份数据会删除。如果需要更长的备份保留时间,请使 用手动备份。
- 为了丰富用户选择,提供手动物理备份功能,您可以根据业务需要,进行手动备 份,手动备份数据可以下载到本地保存。手动备份数据不受7天自动删除限制,建 议您使用手动备份+恢复的方式,可以恢复7天之外的数据。
- 无论是自动备份还是手动备份都是存储在OBS上的,占用OBS赠送空间。
- Flexus云数据库RDS备份使用的是开源软件extrabackup。

# <span id="page-8-0"></span>**6**<br>
FlexusRDS 的备份是如何收费的

Flexus云数据库RDS的全量备份和增量备份都是存储在OBS上。另外,FlexusRDS有 100%的赠送空间。举个例子,假如用户购买实例套餐时,规格选择了 2U4GB\_120GB, 那么用户会拥有一个2U4GB的实例、120GB存储空间、120GB OBS 备份空间。所有的备份数据合计,只有超过120GB才开始计费。备份空间只能按需计 费,收费标准参考[云数据库备份空间计费规则。](https://www.huaweicloud.com/pricing/calculator.html#/rds)

### <span id="page-9-0"></span>**7** 如何下载 **FlexusRDS** 备份文件,在本地进行 恢复

可以在界面上单击"备份恢复",选中任意一个备份文件,单击"下载",然后按照 提示进行备份文件的下载。

如果要下载手动备份文件,您要先进行手动备份,然后下载手动备份的文件。

权限

# <span id="page-10-0"></span>**8 FlexusRDS** <sup>的</sup> **root** 账号为什么没有 **super**

Flexus云数据库RDS没有给root账号提供super权限。因为一旦用户拥有了super权限, 就可以执行很多管理性的命令,比如reset master,set global…,kill线程,reset slave等,很有可能导致主备关系异常而出现故障。

对于客户要求super权限的场景,只能通过Flexus云数据库RDS提供的服务化能力处 理,或者通过其他手段绕过super权限的限制。示例如下:

示例1:登录数据库执行 **set global** 参数名**=**参数值**;** 命令来修改参数,这在FlexusRDS 是被禁止的,参数修改只能通过界面的参数修改功能来实现。

示例2:执行 **create definer='root'@'%' trigger(procedure)**… 命令出现报错,这也 是因为没有super权限导致的,只需要去除**definer='root'**关键字即可。

<span id="page-11-0"></span>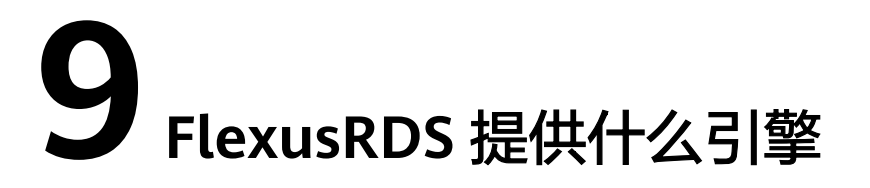

Flexus云数据库RDS默认提供InnoDB引擎。InnoDB引擎是事务型数据库的首选引擎, 支持事务安全表(ACID), 支持行锁定和外键。MySQL 5.5.5之后, InnoDB作为默认 存储引擎。

# <span id="page-12-0"></span>**10** 为什么 **FlexusRDS** 不支持 **MyISAM** <sup>引</sup>

Flexus云数据库RDS目前不支持MyISAM引擎,主要原因如下:

- MyISAM引擎表不支持事务,仅支持表级别锁,导致读写操作相互冲突。
- MyISAM对数据完整性的保护存在缺陷,且这些缺陷会导致数据库数据的损坏甚 至丢失。
- MyISAM在出现数据损害情况下,很多都需要手动修复,无法通过产品服务提供 的恢复功能进行数据恢复。
- MyISAM向InnoDB的迁移透明,大多数情况不需要改动建表的代码,云数据库自 动转换InnoDB即可完成迁移。

擎

## <span id="page-13-0"></span>**11 FlexusRDS** 支持只读实例吗

Flexus云数据库RDS通过架构创新,技术瘦身,为初创企业和个人客户提供低成本,快 速使用数据库的产品。如果您要使用只读实例,则建议您使用云数据库RDS。

### <span id="page-14-0"></span>**12 FlexusRDS** 绑定公网 **IP** 后无法 **ping** <sup>通</sup> 的解决方案

### 场景排查

- 1. 检查安全组规则。
- 2. 检查"网络ACL"规则。
- 3. 相同区域主机进行ping测试。

### 解决方案

- 1. 检查安全组规则。
	- a. 使用弹性公网IP连接数据库实例时,必须要将弹性公网IP和3306端口加入安 全组"sg-default-smb"的入方向规则。具体操作,请参见<mark>添加安全组规</mark> [则。](https://support.huaweicloud.com/usermanual-vpc/zh-cn_topic_0030969470.html)

#### 图 **12-1** 添加入方向规则

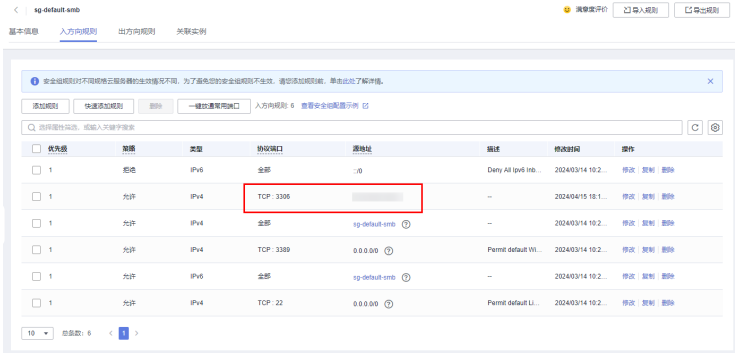

- 2. 检查"网络ACL"规则。
	- a. 排查"网络ACL"是否放通。查看"网络ACL"状态,查看当前是开启状态还 是关闭状态。
	- b. 检查"弹性公网IP"绑定的网卡是否在"网络ACL"关联的子网下。
	- c. 若"网络ACL"为"开启"状态,需要添加ICMP放通规则进行流量放通。

#### 说明

需要注意"网络ACL"的默认规则是丢弃所有出入方向的包,若关闭"网络ACL"后,其默 认规则仍然生效。

3. 相同区域主机进行ping测试。

用同一区域的其它Flexus云服务器X实例去ping该公网IP,如果可以ping通说明虚 拟网络正常,请联系客服处理问题。

### <span id="page-16-0"></span>**13** 开通 **FlexusRDS** 实例以后如何创建账号 和数据库

Flexus云数据库RDS实例购买完成后,可以通过界面的登录功能,进入DAS界面,在 DAS中通过命令行创建账号和数据库。

### <span id="page-17-0"></span>**14 FlexusRDS** 支持哪些版本,对应的小版 本是多少

目前Flexus云数据库RDS支持5.7和8.0两个大版本,如果新的应用上线,建议使用8.0版 本。5.7版本社区已经停止维护了,华为云针对5.7也发布了维护终止计划,详见**[RDS](https://support.huaweicloud.com/bulletin-rds/rds_bulletin_0012.html) [for MySQL](https://support.huaweicloud.com/bulletin-rds/rds_bulletin_0012.html)**版本策略。

用户购买实例的时候不支持选择小版本,Flexus云数据库RDS会提供最优的小版本。

### <span id="page-18-0"></span>**15** 为什么 **FlexusRDS** 没有提供按需的实例 计费模式

Flexus云数据库RDS为初创企业及个人学习等客户提供轻量级数据库服务。便于客户快 速入手使用数据库,助力客户聚焦业务,加快业务快速发展,提供简化的计费模式。

如果客户临时使用按需,请使用云数据库RDS体验,我们提供按小时计费。

## <span id="page-19-0"></span>**16 FlexusRDS** 是否支持磁盘扩容

目前支持磁盘自动扩容。默认自动扩容关闭,客户可以根据自己需要开启。详[见存储](https://support.huaweicloud.com/usermanual-flexusrds/rds_05_0039.html) [空间自动扩容。](https://support.huaweicloud.com/usermanual-flexusrds/rds_05_0039.html)